# **Self-Driving Rover Jacob W. Parks**

#### **Personal goals**:

- car to be semi-autonomous and avoid obstacles relatively well.
- Understand how to employ higher level code techniques(PWM, Interrupts and bit twiddling)
	- o PWM for LEDS
	- o PWM for motor speed
	- o Interrupt to check for light level?
	- o Bit twiddling to control motor on and off

I want to make a self-driving rover because I feel like it will be a good starting platform that could be improved upon in many directions. Such as:

- Space exploration (one day)
- Explore here on earth
	- -explore unique areas and record with 3D camera to build VR environments.
	- -learn more about our oceans with a waterproof version
	- -Robot involved AR games
- Search and rescue
	- -A rover could potentially search for longer hours than a human -Deploys a drone to search from sky as well

#### **Components:**

- Elegoo Uno
- Power supply module
- L293D chip
- Button
- Photoresistor
- 10k resistor
- LEDs x4
- 220ohm resistor x4
- DC motors x4
- Jumperwires
- Breadboard

**Wiring**

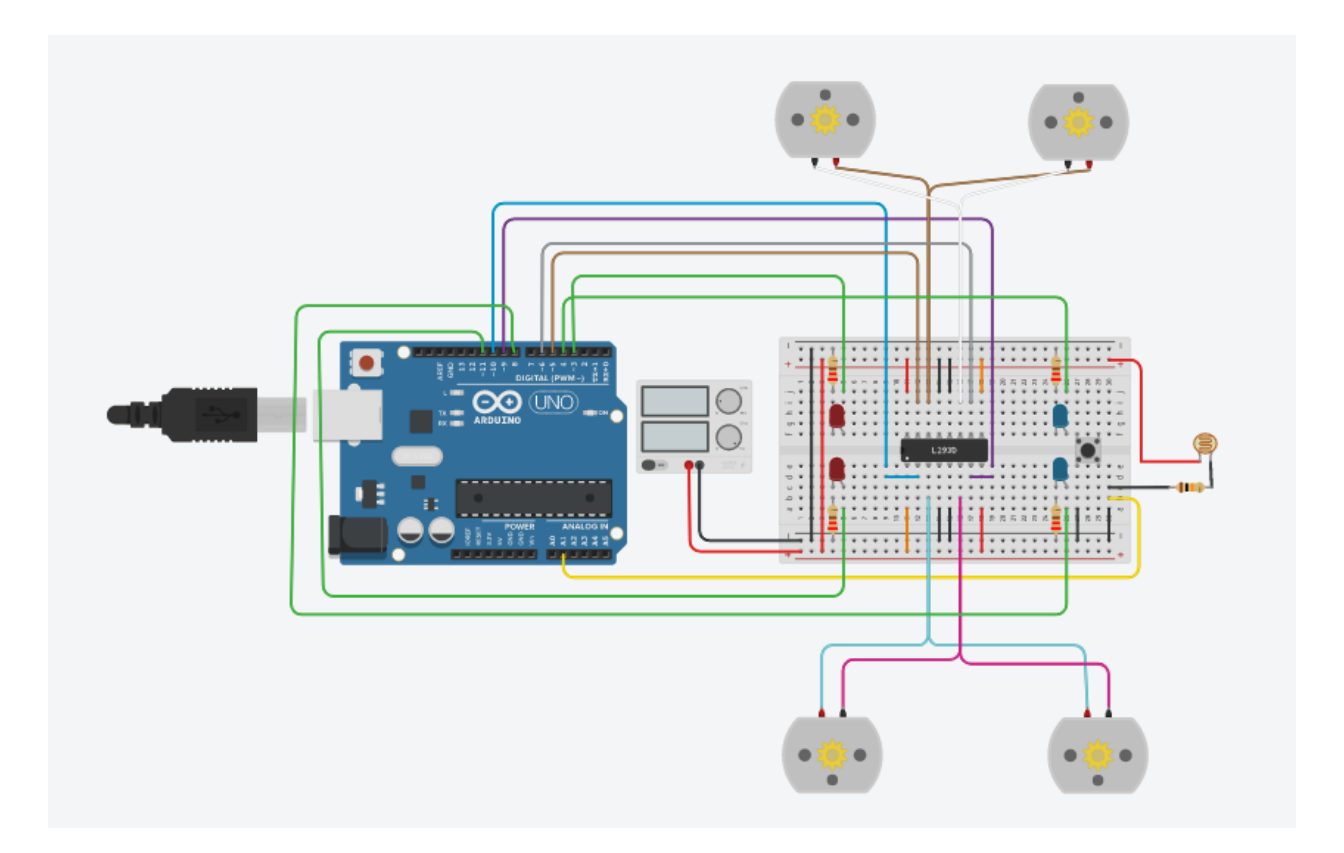

#### **Basic code getting motions down with PWM to control LED**

int in1Pin =  $10$ ; int in2Pin =  $9$ ; int in3Pin = 5; int in4Pin =  $6$ ; int taillightR = 11; int taillightL = 3; int headlight $R = 4$ ; int headlightL = 8; void setup() { // put your setup code here, to run once: pinMode(in1Pin, OUTPUT); pinMode(in2Pin, OUTPUT); pinMode(in3Pin, OUTPUT); pinMode(in4Pin, OUTPUT); pinMode(taillightR, OUTPUT); pinMode(taillightL, OUTPUT); pinMode(headlightR, OUTPUT); pinMode(headlightL, OUTPUT); } void loop() { digitalWrite(headlightR, HIGH);

digitalWrite(headlightL, HIGH);

forward(); delay(1000); stop1(); delay(1000); reverse(); delay(1000); stop1(); delay(1000); left(); delay(1000); stop1(); delay(1000); forward(); delay(1000); stop1(); delay(1000); reverse(); delay(1000); stop1(); delay(1000); right(); delay(1000); stop1(); delay(1000);

## }

void forward(){ digitalWrite(in1Pin, LOW); digitalWrite(in2Pin, HIGH); digitalWrite(in3Pin, LOW); digitalWrite(in4Pin, HIGH); analogWrite(taillightR, 50); analogWrite(taillightL, 50); } void reverse(){ digitalWrite(in1Pin, HIGH); digitalWrite(in2Pin, LOW); digitalWrite(in3Pin, HIGH); digitalWrite(in4Pin, LOW); for (int i = 0; i<255; i++){ analogWrite(taillightR, i); analogWrite(taillightL, i); delay(5); } for (int i = 255; i>0; i--){ analogWrite(taillightR, i);

analogWrite(taillightL, i);

```
delay(5);
}
}
void left(){
 digitalWrite(in1Pin, HIGH);
 digitalWrite(in2Pin, LOW);
 digitalWrite(in3Pin, LOW);
 digitalWrite(in4Pin, HIGH);
}
void right(){
 digitalWrite(in1Pin, LOW);
 digitalWrite(in2Pin, HIGH);
 digitalWrite(in3Pin, HIGH);
 digitalWrite(in4Pin, LOW);
}
void stop1(){
 digitalWrite(in1Pin, LOW);
 digitalWrite(in2Pin, LOW);
 digitalWrite(in3Pin, LOW);
 digitalWrite(in4Pin, LOW);
analogWrite(taillightR, 255);
analogWrite(taillightL, 255);
}
```
**Code using interrupts to drive the car forward and check light level. When the photoresistor senses the ambient light dim it starts an event in the loop** #include <TimerOne.h>

int in1Pin =  $10$ ; int in $2P$ in = 9; int in3Pin = 5; int in4Pin =  $6$ ; int taillight $R = 11$ ; int taillight $L = 3$ ; int headlight $R = 4$ ; int headlight $L = 8$ ; int switchPin = 7; int photoResPin = A1; long randNumber;

int avoidObsticleRoutine = 0; //int lightLv;

void setup() { // put your setup code here, to run once: pinMode(in1Pin, OUTPUT); pinMode(in2Pin, OUTPUT);

```
pinMode(in3Pin, OUTPUT);
 pinMode(in4Pin, OUTPUT);
 pinMode(taillightR, OUTPUT);
 pinMode(taillightL, OUTPUT);
 pinMode(headlightR, OUTPUT);
 pinMode(headlightL, OUTPUT);
 pinMode(switchPin, INPUT_PULLUP);
 pinMode(photoResPin, INPUT);
randomSeed(analogRead(0));
//lightLv = analogRead(photoResPin);
Timer1.initialize(1000000); //initalize interrupt tp create an interupt with time from 100000us - 0.1s
Timer1.attachInterrupt(checkphPin); //Call checkPhPin when interrupt alarm goes off
Serial.begin(9600);
}
void loop() {
digitalWrite(headlightR, HIGH);
 digitalWrite(headlightL, HIGH);
 randNumber = random(1,4);
 if (avoidObsticleRoutine == 1){
   stop1();
   delay(500);
   left();
   delay(1000);
   avoidObsticleRoutine = 0;
}
else if (avoidObsticleRoutine == 2){
   stop1();
   delay(500);
   left();
   delay(3000);
   reverse();
   delay(1000);
   avoidObsticleRoutine = 0;
}
  else if (avoidObsticleRoutine == 3){
   stop1();
   delay(500);
   right();
   delay(1000);
   avoidObsticleRoutine = 0;
}
}
void forward(){
digitalWrite(in1Pin, LOW);
 digitalWrite(in2Pin, HIGH);
```

```
digitalWrite(in3Pin, LOW);
 digitalWrite(in4Pin, HIGH);
 analogWrite(taillightR, 25);
 analogWrite(taillightL, 25);
}
void reverse(){
 digitalWrite(in1Pin, HIGH);
 digitalWrite(in2Pin, LOW);
 digitalWrite(in3Pin, HIGH);
 digitalWrite(in4Pin, LOW);
for (int i = 0; i < 255; i++\}{
 analogWrite(taillightR, i);
 analogWrite(taillightL, i);
 delay(5);
}
for (int i = 255; i>0; i--){
 analogWrite(taillightR, i);
 analogWrite(taillightL, i);
 delay(5);
}
}
void left(){
 digitalWrite(in1Pin, HIGH);
 digitalWrite(in2Pin, LOW);
 digitalWrite(in3Pin, LOW);
 digitalWrite(in4Pin, HIGH);
}
void right(){
 digitalWrite(in1Pin, LOW);
 digitalWrite(in2Pin, HIGH);
 digitalWrite(in3Pin, HIGH);
 digitalWrite(in4Pin, LOW);
}
void stop1(){
 digitalWrite(in1Pin, LOW);
 digitalWrite(in2Pin, LOW);
 digitalWrite(in3Pin, LOW);
 digitalWrite(in4Pin, LOW);
analogWrite(taillightR, 250);
analogWrite(taillightL, 250);
}
void setavoidroutine(){
 avoidObsticleRoutine = randNumber;
 }
void checkphPin(){
 int lightLv = analogRead(photoResPin);
 //Serial.println(lightLv);
 if (lightLv < 400){
```

```
stop1();
setavoidroutine();
  Serial.println("getting dark");
 }
 else{
  forward();
 }
}
```
**Car so far** – can drive forward back and turn left or right

Goes forward until it senses the ambient light dim, then randomly chooses from a list of pre made avoidance routines.

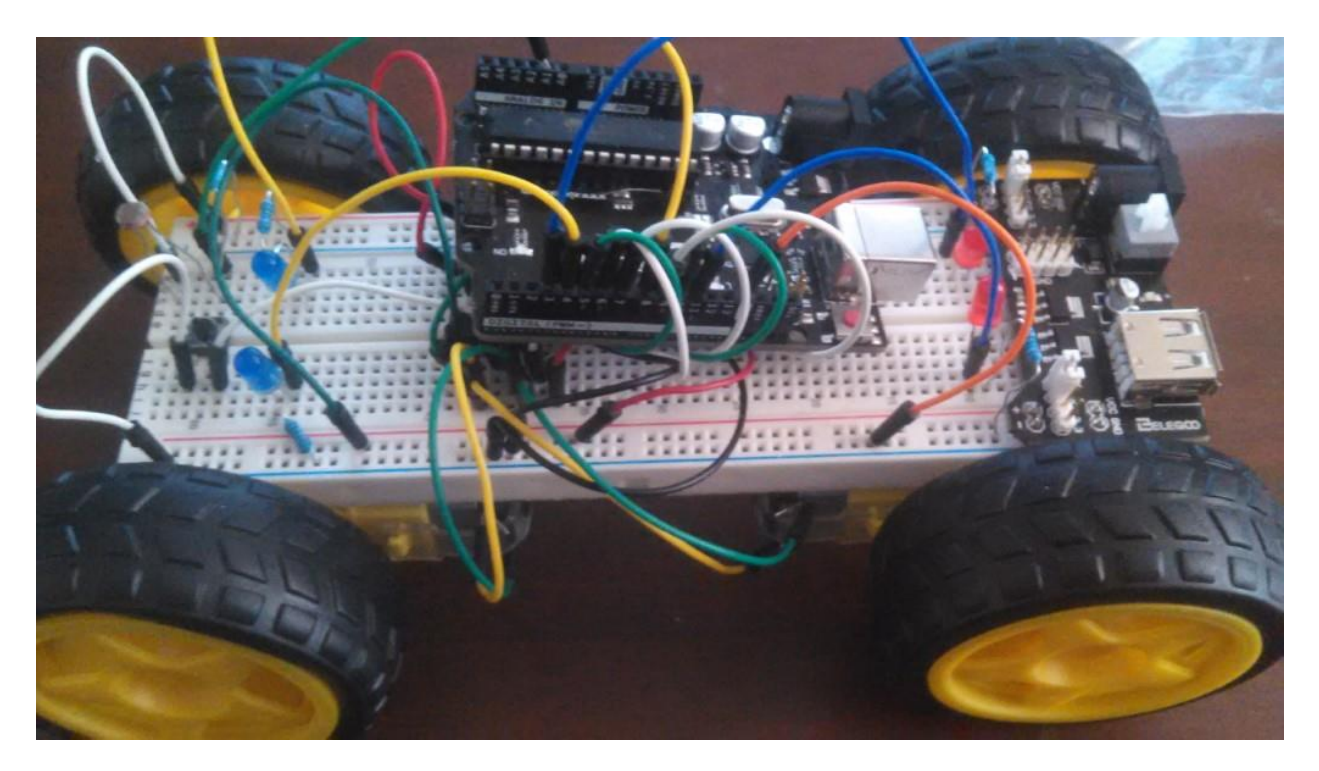

#### **Improvements to make**

- Add bit twiddling to control motors
- More complex maneuvers
- Integer to track what moves are currently working and continue on that path
- Servo 'head'
- Light level = motor speed?
- Slowdown as darkness increase

### **Video**

### **https://www.youtube.com/watch?v=0c1ygUnD01k**